# medartis<sup>®</sup> **Scan-Protokoll CMX MODUS 2 Mandible**

Dieses Dokument liefert genaue Angaben, wie Scans von Patienten für die Bestellung einer von Medartis hergestellten CMX MODUS 2 Mandible SONDERANFERTIGUNG durchzuführen sind.

Rückfragen zu diesem Dokument können Sie per E-Mail an **CMX.SUPPORT@MEDARTIS.COM** richten.

# **Allgemeine Informationen**

- Sonderanfertigungen werden anhand der Patientenanatomie zur Zeit der Scan-Aufnahme modelliert. Der Scan des Patienten soll deshalb nicht länger als 4 Monate zurück liegen.
- Jegliche Änderungen der Anatomie, innerhalb der Zeit zwischen der CT-Aufnahme und dem Einsatz der Sonderanfertigungen, können zu einer unzureichenden Passgenauigkeit führen. Bei signifikanten Änderungen dürfen die Produkte nicht angewendet werden. Vor der Operation ist dieser Sachverhalt durch die behandelnde Klinik nochmals abzugleichen.
- Die Qualität der Sonderanfertigungen hängt unmittelbar mit der Qualität der Scan-Aufnahmen zusammen. Verwenden Sie deshalb die in diesem Dokument vorgegebenen Parameter für ein optimales Ergebnis. Jegliche Abweichung von diesen Vorgaben liegt in der Verantwortung der behandelnden Klinik und kann allenfalls zu einer Zurückweisung der Anfrage führen.

# **Scan-Richtlinien**

Um eine optimale Bildgebung für das Entwickeln der gewünschten Sonderanfertigung garantieren zu können, sind folgende Punkte zu beachten:

- Verhindern Sie Artefakte durch eine korrekte Ausrichtung des Patienten und durch das Entfernen von metallischen Objekten (entfernbare Prothesen, Schmuck, etc.).
- Bewegungen des Patienten sind während des Scans zu vermeiden. Wiederholen Sie die Aufnahmen, falls Bewegungen auftreten.
- Scannen Sie alle Aufnahmen in derselben axialen Ausrichtung.
- Benutzen sie keine Gantry-Neigung, um schlechter Bildqualität vorzubeugen. Falls doch, muss die Neigung in den Metadaten der Scans vermerkt sein.
- Wählen Sie den Bildausschnitt so klein wie möglich, aber gross genug, um alle für die chirurgische Planung nötigen Informationen vollends zu enthalten. In bestimmten Fällen können auch Aufnahmen des Weichgewebes nötig sein.
- Die räumliche Auflösung des Scans sollte nicht grösser als 1mm sein. Benutzen Sie diese Auflösung auch für die Spenderregion.
- Jeder axiale Schnitt muss über das gleiche «Field of View», das gleiche Rekonstruktionszentrum und die gleiche Tischhöhe verfügen.
- Stellen Sie die Scan-Daten im DICOM-Format bereit und laden Sie diese auf dem «CMX Portal» hoch.

#### **Scan-Parameter CT «Schädel»**

Nutzen Sie die folgenden Scan-Parameter oder die für Sie am nächsten liegenden möglichen Einstellungen:

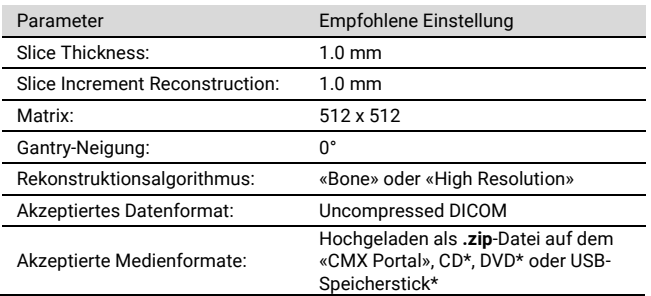

\* Bitte beachten Sie den zeitlichen Mehraufwand bei der Wahl dieser Medienformate. Es ist je nach Versandart und Zuverlässigkeit mit einer Verzögerung von bis zu 4 Tagen im Vergleich zum Upload zu rechnen. Postzustellung erfolgt an untenstehende Adresse mit Vermerk «zHv CMX».

## **Scan-Parameter CT «Spenderregion»**

Nutzen Sie nach Möglichkeit denselben Scanner wie beim «Schädel». Bei der Spenderregion «Fibula» ist es ratsam, Teile des Fusses zur besseren räumlichen Orientierung mit zu scannen.

Verwenden Sie die folgenden Scan-Parameter oder die für Sie am nächsten liegenden möglichen Einstellungen:

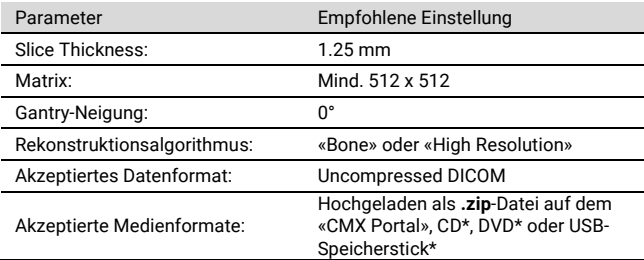

\* Bitte beachten Sie den zeitlichen Mehraufwand bei der Wahl dieser Medienformate. Es ist je nach Versandart und Zuverlässigkeit mit Verzögerung von bis zu 4 Tagen im Vergleich zum Upload zu rechnen. Postzustellung erfolgt an untenstehende Adresse mit Vermerk «zHv CMX».

## **Spezielle Parameter für die Digitale Volumentomographie (DVT)**

Die Nutzung der digitalen Volumentomographie (DVT) ist nicht ideal, um patientenspezifische Lösungen zu entwickeln. Bei wenig kontrastreichen DVT-Aufnahmen kann eine Anfrage zurückgewiesen werden.

Sorgen Sie bei DVT-Aufnahmen für eine aufrechte und natürliche Position des Patienten und deformieren Sie kein Weichgewebe. Die Aufnahme sollte alle für die chirurgische Planung nötigen Informationen umfassen, wobei auf einen angemessenen Abstand zwischen Untersuchungsregion und dem Rand der Aufnahme zu achten ist (10 – 20 mm). In bestimmten Fällen sollte die Aufnahme auch das Weichgewebe miteinschliessen.

Nutzen Sie die folgenden Scan-Parameter oder die für Sie am nächsten liegenden, möglichen Einstellungen:

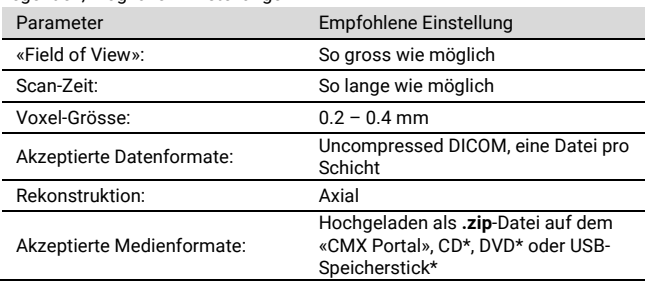

\* Bitte beachten Sie den zeitlichen Mehraufwand bei der Wahl dieser Medienformate. Es ist je nach Versandart und Zuverlässigkeit mit einer Verzögerung von bis zu 4 Tagen im Vergleich zum Upload zu rechnen. Postzustellung erfolgt an untenstehende Adresse mit Vermerk «zHv CMX».